## Numerical Methods

King Saud University

#### Aims

In this lecture, we will . . .

- ▶ Introduce the concept of Newton's General Interpolating Formula
- ▶ Introduce the Interpolation with Spline Functions

## Newton's General Interpolating Formula

Since we noted in the previous section that for a small number of data point one can easily use the Lagrange formula of the interpolating polynomial. However, for a large number of data points there will be many multiplication and more significantly, whenever a new data point is added to an existing set, the interpolating polynomial has to be completely recalculated. Here, we describe an efficient way of organizing the calculations so as to overcome these disadvantages.

Let us consider the *nth*-degree polynomial  $p_n(x)$  that agrees with the function f(x) at the distinct numbers  $x_0, x_1, \ldots, x_n$ . The **divided differences** of f(x) with respect to  $x_0, x_1, \ldots, x_n$  are derived to express  $p_n(x)$  in the form

$$f(x) = p_n(x) = a_0 + a_1(x - x_0) + a_2(x - x_0)(x - x_1) + \cdots + a_n(x - x_0)(x - x_1) \cdots (x - x_{n-1}),$$
(1)

for appropriate constants  $a_0, a_1, \ldots, a_n$ .

Now to determine the constants, firstly, by evaluating  $p_n(x)$  at  $x_0$ , we have

$$p_n(x_0) = a_0 = f(x_0) (2)$$

Similarly, when  $p_n(x)$  is evaluated at  $x_1$ , then

$$p_n(x_1) = a_0 + a_1(x_1 - x_0) = f(x_1),$$

which implies that

$$a_1 = \frac{f(x_1) - f(x_0)}{x_1 - x_0}. (3)$$

#### divided differences

Now we express the interpolating polynomial in terms of **divided difference**. Firstly, we define the *Zeroth divided difference* at the point  $x_i$  by

$$f[x_i] = f(x_i), \tag{4}$$

which is simply the value of the function f(x) at  $x_i$ .

The first-order or first divided difference at the points  $x_i$  and  $x_{i+1}$  can be defined by

$$f[x_i, x_{i+1}] = \frac{f[x_{i+1}] - f[x_i]}{x_{i+1} - x_i} = \frac{f(x_{i+1}) - f(x_i)}{x_{i+1} - x_i}.$$
 (5)

In general, the *nth divided difference*  $f[x_i, x_{i+1}, \dots, x_{i+n}]$  is defined by

$$f[x_i, x_{i+1}, \dots, x_{i+n}] = \frac{f[x_{i+1}, x_{i+2}, \dots, x_{i+n}] - f[x_i, x_{i+1}, \dots, x_{i+n-1}]}{x_{i+n} - x_i}.$$
 (6)

By using this definition, (2) and (3) can be written as

$$a_0 = f[x_0];$$
  $a_1 = f[x_0, x_1],$ 

respectively. Similarly, one can have the values of other constants involving in (1) such as

$$\begin{array}{rcl} a_2 & = & f[x_0, x_1, x_2], \\ a_3 & = & f[x_0, x_1, x_2, x_3], \\ \cdots & = & \cdots \\ \cdots & = & \cdots \\ a_n & = & f[x_0, x_1, \dots, x_n]. \end{array}$$

Table: Divided difference table for a function y = f(x)

|              |         | Zero       | First         | Second             | Third                   |
|--------------|---------|------------|---------------|--------------------|-------------------------|
|              |         | Divided    | Divided       | Divided            | Divided                 |
| $\mathbf{k}$ | $ x_k $ | Difference | Difference    | Difference         | Difference              |
| 0            | $x_0$   | $f[x_0]$   |               |                    |                         |
| 1            | $x_1$   | $f[x_1]$   | $f[x_0, x_1]$ |                    |                         |
| 2            | $x_2$   | $f[x_2]$   | $f[x_1, x_2]$ | $f[x_0, x_1, x_2]$ |                         |
| 3            | $x_3$   | $f[x_3]$   | $f[x_2, x_3]$ | $f[x_1, x_2, x_3]$ | $f[x_0, x_1, x_2, x_3]$ |

Putting the values of these constants in (1), we get

$$f(x) = p_n(x) = f[x_0] + f[x_0, x_1](x - x_0) + f[x_0, x_1, x_2](x - x_0)(x - x_1)$$

$$+ \dots + f[x_0, x_1, \dots, x_n](x - x_0)(x - x_1) \dots (x - x_{n-1}), \quad (7)$$

which can also be written as

$$f(x) = p_n(x) = f[x_0] + \sum_{k=1}^n f[x_0, x_1, \dots, x_k](x - x_0)(x - x_1) \cdots (x - x_{k-1}).$$
 (8)

This type of polynomial is known as the Newton's interpolatory divided difference polynomial. Table 1 shows the divided difference for a function f(x).

#### Example 0.1

Construct the fourth divided differences table for  $f(x) = 4x^4 + 3x^3 + 2x^2 + 10$  for the values x = 3, 4, 5, 6, 7, 8.

**Solution.** The result are listed in Table 2.

From the results in Table 2, one can note that the nth divided difference for the nth polynomial equation is always constant and the (n+1)th divided difference is always zero for the nth polynomial equation.

Table: Divided differences table for  $f(x) = e^x$  at given points

|   |       | Zeroth     | First      | Second     | Third      | Fourth     | Fifth      |
|---|-------|------------|------------|------------|------------|------------|------------|
|   |       | Divided    | Divided    | Divided    | Divided    | Divided    | Divided    |
| k | $x_k$ | Difference | Difference | Difference | Difference | Difference | difference |
| 0 | 3     | 433        |            |            |            |            |            |
| 1 | 4     | 1258       | 825        |            |            |            |            |
| 2 | 5     | 2935       | 1677       | 426        |            |            |            |
| 3 | 6     | 5914       | 2979       | 651        | 75         |            |            |
| 4 | 7     | 10741      | 4827       | 924        | 91         | 4          |            |
| 5 | 8     | 18058      | 7317       | 1245       | 107        | 4          | 0          |

# Newton's interpolating polynomial

Newton Divided Difference Table

#### Newton Divided Difference Table:

It may also be noted for calculating the higher order divided differences we have used lower order divided differences. In fact starting from the given zeroth order differences  $f[\mathbf{x_i}]$ ; i=0,1,...,n, one

can systematically arrive at any of higher order divided differences. For clarity the entire calculation may be depicted in the form of a table called

#### Newton Divided Difference Table.

| i | Xį                    | f[x <sub>i</sub> ] |   | First order differences             |   | Second order differences                            |   | Third order differences |   | Fourth order differences                                                           |   | Fifth order differences                                                                            |
|---|-----------------------|--------------------|---|-------------------------------------|---|-----------------------------------------------------|---|-------------------------|---|------------------------------------------------------------------------------------|---|----------------------------------------------------------------------------------------------------|
| 0 | <b>x</b> <sub>0</sub> | f[x <sub>0</sub> ] | \ | f[x <sub>0</sub> , x <sub>1</sub> ] | \ | f[x <sub>0</sub> ,x <sub>1</sub> ,x <sub>2</sub> ,] | \ |                         |   | f[x <sub>0</sub> ,x <sub>1</sub> ,x <sub>2</sub> ,x <sub>3</sub> ,x <sub>4</sub> ] |   |                                                                                                    |
| 1 | <b>X</b> <sub>1</sub> | f[x <sub>1</sub> ] | ( |                                     | / |                                                     |   | $f[x_0, x_1, x_2, x_3]$ |   | [[0],0],0],0],0]                                                                   | / |                                                                                                    |
| 2 | <b>X</b> <sub>2</sub> | f[x <sub>2</sub> ] | / | $f[x_1,x_2]$                        |   | f[x <sub>1</sub> ,x <sub>2</sub> ,x <sub>3</sub> ]  | ( |                         | / |                                                                                    | / | f[x <sub>0</sub> ,x <sub>1</sub> ,x <sub>2</sub> ,x <sub>3</sub> ,x <sub>4</sub> ,x <sub>5</sub> ] |
|   |                       |                    |   | $f[x_2,x_3]$                        | ( |                                                     |   | $f[x_1,x_2,x_3,x_4]$    |   | $f[x_1, x_2, x_3, x_4, x_5]$                                                       |   |                                                                                                    |
| 3 | <b>X</b> <sub>3</sub> | f[x <sub>3</sub> ] | < | f[x <sub>3</sub> ,x <sub>4</sub> ]  | / | $f[x_2,x_3,x_4]$                                    | ( |                         | / |                                                                                    |   |                                                                                                    |
| 4 | X <sub>4</sub>        | f[x <sub>4</sub> ] | < | 1[^3,^4]                            | 1 |                                                     | / | $f[x_2,x_3,x_4,x_5]$    | _ |                                                                                    |   |                                                                                                    |
| 5 | <b>X</b> 5            | f[x <sub>5</sub> ] | / | f[x <sub>4</sub> ,x <sub>5</sub> ]  |   | f[x <sub>3</sub> ,x <sub>4</sub> ,x <sub>5</sub> ]  |   |                         |   |                                                                                    |   |                                                                                                    |

# Newton's interpolating polynomial Newton Divided Difference Table

Again suppose that we are given the data set  $(x_i, f_i)$ , i = 0, ..., 5 and that we are interested in

finding the 5<sup>th</sup> order Newton Divided Difference interpolynomial. Let us first construct the Newton Divided Difference Table. Wherein one can clearly see how the lower order differences are used in calculating the higher order Divided Differences:

# Example:

Construct the Newton Divided Difference Table for generating Newton interpolation polynomial with the following data set:

| i              | 0 | 1 | 2 | 3  | 4  |
|----------------|---|---|---|----|----|
| $x_i$          | 0 | 1 | 2 | 3  | 4  |
| $y_i = f(x_i)$ | 0 | 1 | 8 | 27 | 64 |

# Newton's interpolating polynomial

Newton Divided Difference Table

#### Solution:

Here n=5 . One can fit a fourth order Newton Divided Difference interpolation polynomial to the given data. Let us generate Newton Divided Difference Table; as requested.

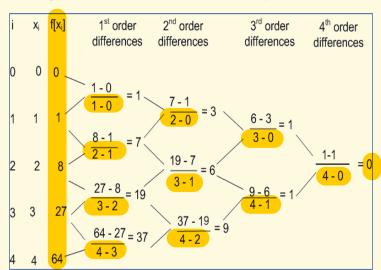

## Linear Newton's Interpolating Polynomial

The linear Newton's interpolating polynomial passing through two points  $(x_0,f(x_0))$  and  $(x_1,f(x_1))$  can be written as

$$f(x) = p_1(x) = f[x_0] + (x - x_0)f[x_0, x_1].$$

# The quadratic Newton's interpolating polynomial

passing through the points  $(x_0, f(x_0))$ ,  $(x_1, f(x_1))$  and  $(x_2, f(x_2))$  can be written in terms of divided differences as

$$f(x) = p_2(x) = f[x_0] + (x - x_0)f[x_0, x_1] + (x - x_0)(x - x_1)f[x_0, x_1, x_2].$$

This polynomial can also be written as

$$f(x) = p_2(x) = p_1(x) + (x - x_0)(x - x_1)f[x_0, x_1, x_2],$$

that is, the interpolating polynomial of degree 2 makes full use of the polynomial of degree 1, simply adding one extra term to  $p_1(x)$ . This is one of the advantages of the Newton's polynomial over Lagrange polynomial.

## Cubic Newton's Interpolating Polynomial

Similarly, the cubic Newton's interpolating polynomial passing through the points  $(x_0, f(x_0))$ ,

 $(x_1, f(x_1)), (x_2, f(x_2))$  and  $(x_3, f(x_3))$  can be written in terms of divided differences as

$$f(x) = p_3(x) = f[x_0] + (x - x_0)f[x_0, x_1] + (x - x_0)(x - x_1)f[x_0, x_1, x_2]$$

$$+(x-x_0)(x-x_1)(x-x_2)f[x_0,x_1,x_2,x_3].$$

This polynomial can also be written as

$$p_3(x) = p_2(x) + (x - x_0)(x - x_1)(x - x_2)f[x_0, x_1, x_2, x_3],$$

that is, the interpolating polynomial of degree 3 makes full use of the polynomial of degree 2, simply adding one extra term to  $p_2(x)$ . Note that using linear polynomial in quadratic polynomial, the starting point  $x_0$  for both polynomials should be same.

#### Nth Degree Newton's Interpolating Polynomial

Repeating this entire process again,  $p_3(x)$ ,  $p_4(x)$  and higher degree interpolating polynomials can be consecutively obtained in the same way. In general, the interpolating polynomial  $p_n(x)$  passing through the points  $(x_i, f(x_i))(i = 0, 1, ..., n)$ , can be written in terms of divided differences as

$$f(x) = p_n(x) = f[x_0] + f[x_0, x_1](x - x_0) + f[x_0, x_1, x_2](x - x_0)(x - x_1) + \dots + f[x_0, x_1, \dots, x_n](x - x_0)(x - x_1) \dots (x - x_{n-1}),$$
(9)

which can also be written as

$$f(x) = p_n(x) = f[x_0] + \sum_{k=1}^{n} f[x_0, x_1, \dots, x_k](x - x_0)(x - x_1) \dots (x - x_{k-1}), \quad (10)$$

or

$$f(x) = p_n(x) = f[x_0] + \sum_{k=0}^{n} f[x_0, x_1, \dots, x_k] \prod_{i=0}^{k-1} (x - x_i).$$
 (11)

This type of polynomial is known as the Newton's interpolatory divided difference polynomial.

#### Theorem 1

#### (Newton's Interpolating Polynomial)

Suppose that  $x_0, x_1, \ldots, x_n$  are (n+1) distinct points in the interval [a, b]. There exists a unique polynomial  $p_n(x)$  of degree at most n with the property that

$$f(x_i) = p_n(x_i), \text{ for } i = 0, 1, \dots, n.$$

The Newton's form of this polynomial is

$$f(x) = [p_n(x)] = [a_0 + a_1(x - x_0) + a_2(x - x_0)(x - x_1) + \dots + a_n(x - x_0)(x - x_1) + \dots + a_n(x - x_0)(x - x_1)] + \dots + a_n(x - x_0)(x - x_1) + \dots + a_n(x - x_0)(x - x_1) + \dots + a_n(x - x_0)(x - x_0)(x - x_0) + \dots + a_n(x - x_0)(x - x_0)(x - x_0) + \dots + a_n(x - x_0)(x - x_0)(x - x_0)(x - x_0) + \dots + a_n(x - x_0)(x - x_0)(x - x_0)(x - x_0)(x - x_0) + \dots + a_n(x - x_0)(x - x_0)($$

where

$$a_k = f[x_0, x_1, x_2, \cdots, x_k], \quad for \quad k = 0, 1, 2, \dots, n.$$

#### Example 0.2

Show that the Newton's interpolating polynomial  $p_2(x)$  of degree 2 satisfies the interpolation conditions

$$p_2(x_i) = f(x_i), \qquad i = 0, 1, 2.$$

**Solution.** Since the Newton's interpolating polynomial of degree 2 is

$$f(x) = p_2(x) = f[x_0] + f[x_0, x_1](x - x_0) + f[x_0, x_1, x_2](x - x_0)(x - x_1).$$

First take  $x = x_0$ , we have

$$p_2(x_0) = f[x_0] + 0 + 0 = f(x_0).$$

Now take  $x = x_1$ , we have

$$p_2(x_1) = f[x_0] + f[x_0, x_1](x_1 - x_0) + 0 = f(x_0) + \frac{f(x_1) - f(x_0)}{x_1 - x_0}(x_1 - x_0),$$

it gives

$$p_2(x_1) = f(x_0) + f(x_1) - f(x_0) = f(x_1).$$

Finally, take  $x = x_2$ , we have

$$p_2(x_2) = f[x_0] + f[x_0, x_1](x_2 - x_0) + f[x_0, x_1, x_2](x_2 - x_0)(x_2 - x_1),$$

which can be written as

$$p_2(x_2) = f[x_0] + f[x_0, x_1](x_2 - x_0) + \frac{f[x_1, x_2] - f[x_0, x_1]}{x_2 - x_0}(x_2 - x_0)(x_2 - x_1).$$

It gives

$$p_2(x_2) = f[x_0] + f[x_0, x_1](x_2 - x_1 + x_1 - x_0) + f[x_1, x_2](x_2 - x_1) - f[x_0, x_1](x_2 - x_1),$$

or

$$p_2(x_2) = f[x_0] + f[x_0, x_1](x_1 - x_0) + f[x_1, x_2](x_2 - x_1).$$

From (5), we have

$$p_2(x_2) = f[x_0] + \frac{f(x_1) - f(x_0)}{x_1 - x_0} (x_1 - x_0) + \frac{f(x_2) - f(x_1)}{x_2 - x_1} (x_2 - x_1),$$

which gives

$$p_2(x_2) = f(x_0) + f(x_1) - f(x_0) + f(x_2) - f(x_1) = f(x_2).$$

#### Example 0.3

The cubic Newton's polynomial  $p_3(x) = 2 - (x+1) + x(x+1) - 2x(x+1)(x-1)$  interpolates the first four points in the following table:

By adding one additional term (3,10) to  $p_3(x)$ , find Newton's polynomial  $p_4(x)$  that interpolates the whole table and then use it to find the approximation of f(0.5).

**Solution.** Since the Newton's polynomial for the whole table data points is the four degree Newton's interpolating polynomial and it can be written as

$$f(x) = p_4(x) = p_3(x) + x(x+1)(x-1)(x-2)f[x_0, x_1, x_2, x_3].$$

Now to find fourth divided difference  $f[x_0, x_1, x_2, x_3]$ , we have to construct the required divided differences table. The result are listed in Table 3.

Table: Divided differences table for f(x) at given points

|   |       | Zeroth     | First      | Second     | Third      | Fourth     |
|---|-------|------------|------------|------------|------------|------------|
|   |       | Divided    | Divided    | Divided    | Divided    | Divided    |
| k | $x_k$ | Difference | Difference | Difference | Difference | difference |
| 0 | -1    | 2          |            |            |            |            |
| 1 | 0     | 1          | -1         |            |            |            |
| 2 | 1     | 2          | 1          | 1          |            |            |
| 3 | 2     | -7         | -9         | -5         | -2         |            |
| 4 | 3     | 10         | 17         | 13         | 6          | 2          |

Thus the Newton's interpolating polynomial passing through all the given data points is

$$f(x) = p_4(x) = 2 - (x+1) + x(x+1) - 2x(x+1)(x-1) + 2x(x+1)(x-1)(x-2).$$

Thus at x = 0.5, we get

$$f(0.5) \approx p_4(0.5) = 3.1250,$$

the required approximation of the function.

#### Example 0.4

Consider the following table of date points

Find the third divided difference f[3, 1, 5, 6] and use it to find the Newton's form of the interpolating polynomial. Find approximation of f(2).

**Solution.** The third divided differences for the given data points are listed in Table 4.

Table: Divided difference table for a function y = f(x)

|   |           | Zero          | First               | Second                    | Third      |
|---|-----------|---------------|---------------------|---------------------------|------------|
|   |           | Divided       | Divided             | Divided                   | Divided    |
| k | $x_k$     | Difference    | Difference          | Difference                | Difference |
| 0 | $x_0 = 3$ | $f[x_0] = 1$  |                     |                           |            |
| 1 | $x_1 = 1$ | $f[x_1] = -3$ | $f[x_0, x_1] = 2$   |                           |            |
| 2 | $x_2 = 5$ | $f[x_2] = 2$  | $f[x_1, x_2] = 5/4$ | $f[x_0, x_1, x_2] = -3/8$ |            |
| 3 | $x_3 = 6$ | $f[x_3] = 4$  | $f[x_2, x_3] = 2$   | $f[x_1, x_2, x_3] = 3/20$ | A          |

where  $A = f[x_0, x_1, x_2, x_3] = 7/40$ .

The cubic Newton's interpolating polynomial passing through the given points can be written as

$$p_3(x) = f[x_0] + (x - x_0)f[x_0, x_1] + (x - x_0)(x - x_1)f[x_0, x_1, x_2] + (x - x_0)(x - x_1)(x - x_2)$$

$$\times f[x_0, x_1, x_2, x_3],$$

so using Table 4, we have

$$f(x) = p_3(x) = 1 + 2(x - x_0) - \frac{3}{8}(x - x_0)(x - x_1) + \frac{7}{40}(x - x_0)(x - x_1)(x - x_2),$$

or

$$f(x) = p_3(x) = \frac{1}{40} [7x^3 - 78x^2 + 301x - 350].$$

Thus at x = 2, we get

$$f(2) \approx p_3(2) = \frac{1}{40} [7(2)^3 - 78(2)^2 + 301(2) - 350] = -\frac{1}{10},$$

the required approximation of the function at x=2.

#### Example 0.5

Consider the following table of date points

| x    | -1 | 3 | 2  | -2 | 4 |
|------|----|---|----|----|---|
| f(x) | 8  | 0 | -1 | 15 | 3 |

Is this table form a polynomial? If so, what maximum degree of the polynomial can be obtain to approximate f(0).

**Solution.** The result are listed in Table 5.

Table: Divided difference table for a function y = f(x)

|   |            | Zero          | First              | Second                 | Third                       |
|---|------------|---------------|--------------------|------------------------|-----------------------------|
|   |            | Divided       | Divided            | Divided                | Divided                     |
| k | $x_k$      | Difference    | Difference         | Difference             | Difference                  |
| 0 | $x_0 = -1$ | $f[x_0] = 8$  |                    |                        |                             |
| 1 | $x_1 = 3$  | $f[x_1] = 0$  | $f[x_0, x_1] = -2$ |                        |                             |
| 2 | $x_2 = 2$  | $f[x_2] = -1$ | $f[x_1, x_2] = 1$  | $f[x_0, x_1, x_2] = 1$ |                             |
| 3 | $x_3 = -2$ | $f[x_3] = 15$ | $f[x_2, x_3] = -4$ | $f[x_1, x_2, x_3] = 1$ | $f[x_0, x_1, x_2, x_3] = 0$ |
| 4 | $x_4 = 4$  | $f[x_3] = 3$  | $f[x_2, x_3] = -2$ | $f[x_1, x_2, x_3] = 1$ | $f[x_1, x_2, x_3, x_4] = 0$ |

Since all the second order differences are the same they equal 1, so that means the maximum degree of the polynomial will be quadratic. By using Table 5, it can be written as

$$f(x) = p_2(x) = 8 - 2(x+1) + 1(x+1)(x-3) = x^2 - 4x + 3,$$

because of collinear data points (having a common line). Thus at x = 0, we get

$$f(0) \approx p_2(0) = 3,$$

the required approximation of the function at x = 0..

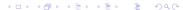

#### Example 0.6

- (a) Construct the divided difference table for the function  $f(x) = \ln(x+2)$  in the interval  $0 \le x \le 3$  for the stepsize h = 1.
- (b) Use Newton divided difference interpolation formula to construct the interpolating polynomials of degree 2 and degree 3 to approximate  $\ln(3.5)$ .
- (c) Compute error bounds for the approximations in part (b).

**Solution.** (a) The results of the divided differences are listed in Table 6.

Table: Divide differences table for the Example 0.6

|   |       | Zeroth     | First      | Second     | Third      |
|---|-------|------------|------------|------------|------------|
|   |       | Divided    | Divided    | Divided    | Divided    |
| k | $x_k$ | Difference | Difference | Difference | Difference |
| 0 | 0     | 0.6932     |            |            |            |
| 1 | 1     | 1.0986     | 0.4055     |            |            |
| 2 | 2     | 1.3863     | 0.2877     | - 0.0589   |            |
| 3 | 3     | 1.6094     | 0.2232     | - 0.0323   | 0.0089     |

(b) Firstly, we construct the second degree polynomial  $p_2(x)$  by using the quadratic **Newton interpolation** formula as follows

$$f(x) = p_2(x) = f[x_0] + f[x_0, x_1](x - x_0) + f[x_0, x_1, x_2](x - x_0)(x - x_1),$$

then with the help of the divided differences Table 6, we get

$$f(x) = p_2(x) = 0.6932 + 0.4055(x - 0) - 0.0589(x - 0)(x - 1),$$

which implies that

$$f(x) = p_2(x) = -0.0568x^2 + 0.4644x + 0.6932 \quad \text{and} \quad p_2(1.5) = 1.2620,$$
 with possible absolute error

$$|f(1.5) - p_2(1.5)| = |1.2528 - 1.2620| = 0.0072.$$

Now to construct the cubic interpolatory polynomial  $p_3(x)$  that fits at all four points. We only have to add one more term to the polynomial  $p_2(x)$ :

$$f(x) = p_3(x) = p_2(x) + f[x_0, x_1, x_2, x_3](x - x_0)(x - x_1)(x - x_2),$$

and this gives

$$f(x) = p_3(x) = p_2(x) + 0.0089(x^3 - 3x^2 + 2x)$$
 and  $f(1.5) \approx p_3(1.5) = 1.2620 - 0.0033 = 1.2583$ 

with possible absolute error

$$|f(1.5) - p_3(1.5)| = |1.2528 - 1.2587| = 0.0059.$$

We note that the estimated value of f(1.5) by cubic interpolating polynomial is more closer to the exact solution than the quadratic polynomial.

(c) Now to compute the error bounds for the approximations in part (b), we use the error formula (12).

$$E_n = f(x) - p_n(x) = \frac{f^{(n+1)}(\eta(x))}{(n+1)!} (x - x_0)(x - x_1) \cdots (x - x_n), \quad \eta(x) \in I, \quad (12)$$

where  $p_n(x)$  is the interpolating polynomial and a unknown point  $\eta(x) \in (x_0, x_n)$ . Also, Error Formula of Polynomial can be given by

$$|f(x) - p_n(x)| \le \frac{W(x)}{(n+1)!}M,$$

where 
$$M = \max_{x_0 < x < x_n} |f^{(n+1)}(x)|$$
 and  $W(x) = (x - x_0)(x - x_1) \cdots (x - x_n)$ 

For the polynomial  $p_2(x)$ , we have

$$|f(x) - p_2(x)| = \frac{|f'''(\eta(x))|}{3!} |(x - x_0)(x - x_1)(x - x_2)|.$$

The third derivative of the given function is given as

$$f'''(x) = \frac{2}{(x+2)^3}$$
 and  $|f'''(\eta(x))| = \left|\frac{2}{(\eta(x)+2)^3}\right|$ , for  $\eta(x) \in (0,2)$ .

Then

$$M = \max_{0 \le x \le 2} \left| \frac{2}{(x+2)^3} \right| = 0.25,$$

and

$$|f(1.5) - p_2(1.5)| < (0.375)(0.25)/6 = 0.0156,$$

which is the required error bound for the approximation  $p_2(1.5)$ ,

Since the error bound for the cubic polynomial  $p_3(x)$  is

$$|f(x) - p_3(x)| = \frac{|f^{(4)}(\eta(x))|}{4!} |(x - x_0)(x - x_1)(x - x_2)(x - x_3)|.$$

Taking the fourth derivative of the given function, we obtain

$$f^{(4)}(x) = \frac{-6}{(x+2)^4}$$
 and  $|f^{(4)}(\eta(x))| = \left|\frac{-6}{(\eta(x)+2)^4}\right|$ , for  $\eta(x) \in (0,3)$ .

Since

$$|f^{(4)}(0)| = 0.375$$
 and  $|f^{(4)}(3)| = 0.0096$ ,

$$\operatorname{so}\left| |f^{(4)}(\eta(x))| \right| \le \max_{0 \le x \le 3} \left| \frac{-6}{(x+2)^4} \right| = 0.375 \text{ and it gives}$$

$$|f(1.5) - p_3(1.5)| \le (0.5625)(0.375)/24 = 0.0088,$$

which is the required error bound for the approximation  $p_3(1.5)$ .

## Interpolation with Spline Functions

In the previous sections we studied the use of interpolation polynomials for approximating the values of the functions on closed intervals. An alternative approach is divide the interval into a collection of subintervals and construct a different approximating polynomial on each subinterval. Approximation by polynomial of this type is called *piecewise polynomial approximation*. Here, we will discuss some of the examples of a **piecewise curve fitting** techniques; the use of the *piecewise linear interpolation*.

#### Definition 2

#### (Spline Function)

Let  $a = x_0 < x_1 < x_2 \cdots < x_n = b$ . A function  $s : [a, b] \to \mathbf{R}$  is a spline or spline function of degree m with points  $x_0, x_1, \ldots, x_n$  if:

- 1. A function s is a piecewise polynomial such that, on each subinterval  $[x_k, x_{k+1}]$ , s has degree at most m.
- 2. A function s is m-1 times differentiable everywhere.

A **spline** is a flexible drafting device that can be constrained to pass smoothly through a set of plotted data points. Spline functions are a mathematical tool which is an adaptation of this idea.

## Piecewise Linear Interpolation

It is the one of the simplest **piecewise polynomial** interpolation for the approximation of the function, called *linear spline*. The *linear spline* is continuous function and the basic of it is simply connect consecutive points with straight lines. Consider the set of seven data points  $(x_0, y_0)$ ,  $(x_1, y_1)$ ,  $(x_2, y_2)$ ,  $(x_3, y_3)$ ,  $(x_4, y_4)$ ,  $(x_5, y_5)$  and  $(x_6, y_6)$  which define six subintervals. These intervals are denoted as  $[x_0, x_1]$ ,  $[x_1, x_2]$ ,  $[x_2, x_3]$ ,  $[x_3, x_4]$ ,  $[x_4, x_5]$  and  $[x_5, x_6]$ , where  $x_0, x_1, x_2, x_3, x_4, x_5$ , and  $x_6$  are distinct x-values. If we use a straight line on each subinterval (see Figure 1) then we can interpolate the data with a piecewise linear function, where

$$s_k(x) = p_k(x) = \frac{(x - x_{k+1})}{(x_k - x_{k+1})} y_k + \frac{(x - x_k)}{(x_{k+1} - x_k)} y_{k+1},$$

or

$$s_k(x) = y_k + \frac{(y_{k+1} - y_k)}{(x_{k+1} - x_k)}(x - x_k).$$

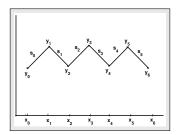

It gives us

$$s_k(x) = A_k + B_k(x - x_k), \tag{13}$$

where the values of the coefficients  $A_k$  and  $B_k$  are given as

$$A_k = y_k$$
 and  $B_k = \frac{(y_{k+1} - y_k)}{(x_{k+1} - x_k)}$ . (14)

Note that the linear spline must be continuous at given points  $x_0, x_1, \ldots, x_n$  and

$$s(x_k) = f(x_k) = y_k,$$
 for  $k = 0, 1, ..., n$ .

#### Example 0.7

Find the linear splines which interpolates the following data

$$\begin{array}{c|ccccc} \hline (x_k) & 1 & 2 & 3 & 4 \\ \hline (y_k) & 1.0 & 0.67 & 0.50 & 0.40 \\ \hline \end{array}$$

Find the approximation of the function  $y(x) = \frac{2}{x+1}$  at x = 2.9. Compute absolute error.

**Solution.** Given  $x_0 = 1.0, x_1 = 2.0, x_2 = 3.0, x_3 = 4.0$ , then using (14), we have

$$A_0 = y_0 = 1.0$$
,  $A_1 = y_1 = 0.67$ ,  $A_2 = y_2 = 0.50$ ,  $A_3 = y_3 = 0.4$ ,

and

$$B_1 = \frac{(y_2 - y_1)}{(x_2 - x_1)} = \frac{(0.50 - 0.67)}{(3.0 - 2.0)} = -0.17,$$

$$B_2 = \frac{(y_3 - y_2)}{(x_3 - x_2)} = \frac{(0.40 - 0.50)}{(4.0 - 3.0)} = -0.10.$$

Now using (13), the linear splines for three subintervals are define as

$$s(x) = \begin{cases} s_0(x) &= 1.0 - 0.33(x - 1.0) = 1.33 - 0.33x, & 1 \le x \le 2, \\ s_1(x) &= 0.67 - 0.17(x - 2.0) = 1.01 - 0.17x, & 2 \le x \le 3, \\ s_2(x) &= 0.50 - 0.10(x - 3.0) = 0.80 - 0.10x, & 3 \le x \le 4. \end{cases}$$

The value x = 2.9 lies in the interval [2, 3], so

$$f(2.9) \approx s_1(2.9) = 1.01 - 0.17(2.9) = 0.517.$$

Also,

$$|f(2.9) - s_1(2.9)| = |0.513 - 0.517| = 0.004,$$

the required absolute error.

### **Summary**

In this lecture, we ...

- ▶ Introduced the concept of Newton's General Interpolating Formula
- ▶ Introduced the Interpolation with Spline Functions